### Assessment of Reinforcement Learning for Macro Placement

Chung-Kuan Cheng University of California, San Diego La Jolla, California, USA Andrew B. Kahng University of California, San Diego La Jolla, California, USA Sayak Kundu University of California, San Diego La Jolla, California, USA

Yucheng Wang University of California, San Diego La Jolla, California, USA Zhiang Wang University of California, San Diego La Jolla, California, USA

#### **ABSTRACT**

We provide open, transparent implementation and assessment of Google Brain's deep reinforcement learning approach to macro placement [9] and its Circuit Training (CT) implementation in Git-Hub [23]. We implement in open-source key "blackbox" elements of CT, and clarify discrepancies between CT and [9]. New testcases on open enablements are developed and released. We assess CT alongside multiple alternative macro placers, with all evaluation flows and related scripts public in GitHub. Our experiments also encompass academic mixed-size placement benchmarks, as well as ablation and stability studies. We comment on the impact of [9] and CT, as well as directions for future research.

#### **CCS CONCEPTS**

• Hardware  $\rightarrow$  Electronic design automation; Physical design (EDA); Partitioning and floorplanning.

### **KEYWORDS**

Macro placement, Reinforcement learning, Modern benchmarks

### **ACM Reference Format:**

Chung-Kuan Cheng, Andrew B. Kahng, Sayak Kundu, Yucheng Wang, and Zhiang Wang. 2023. Assessment of Reinforcement Learning for Macro Placement. In *Proceedings of the 2023 International Symposium on Physical Design (ISPD '23), March 26–29, 2023, Virtual Event, USA*. ACM, New York, NY, USA, 12 pages. https://doi.org/10.1145/3569052.3578926

### 1 INTRODUCTION

In June 2021, authors from the Google Brain and Chip Implementation and Infrastructure (CI2) teams reported a novel reinforcement learning (RL) approach for macro placement [9] (*Nature*). The authors stated, "In under six hours, our method automatically generates chip floorplans that are superior or comparable to those produced by humans in all key metrics, including power consumption, performance and chip area." Results were reported to be superior to those of an academic placer [3] and simulated annealing. Data and code availability was promised ("The code used to generate these data is available from the corresponding authors upon reasonable request"). Google's Circuit Training (CT) repository [23], which

Permission to make digital or hard copies of part or all of this work for personal or classroom use is granted without fee provided that copies are not made or distributed for profit or commercial advantage and that copies bear this notice and the full citation on the first page. Copyrights for third-party components of this work must be honored. For all other uses, contact the owner/author(s).

ISPD '23, March 26-29, 2023, Virtual Event, USA

© 2023 Copyright held by the owner/author(s). ACM ISBN 978-1-4503-9978-4/23/03. https://doi.org/10.1145/3569052.3578926 "reproduces the methodology published in the Nature 2021 paper", was made public in January 2022.

Evaluation of *Nature* and *CT* has been hampered because neither data nor code in these works is, to date, fully available. A "Stronger Baselines" (*SB*) manuscript [11] claims that a stronger simulated annealing baseline outperforms *Nature*, but apparently uses a Google-internal version of *CT* along with different benchmarks and evaluation metrics. Overall, inability to reproduce *Nature* methods and results has led to controversy and slowed progress in the field.

This paper summarizes efforts toward an open-source, transparent implementation and assessment of *Nature* and *CT*. Results are public in the *MacroPlacement* GitHub repository [33]. Additional background and details are given in a "For the Record" series of updates [37], and in the "Our Progress" [34] and other documentation in *MacroPlacement*. Our main contributions are as follows.

- We summarize the major miscorrelations between *Nature* and *CT*. We also describe the reverse-engineering of key "blackbox" elements of *CT* force-directed placement (Sec. 3.2.1) and proxy cost calculation (Sec. 3.2.2) which are not clearly documented in *Nature* or open-sourced in *CT*. Further, we implement the grid-based Simulated Annealing macro placement that is used for comparison by both *Nature* and *SB*.
- We extend open foundations for academic research through (i) augmentation of SKY130HD [19] and ASAP7 [18] design enablements; (ii) bringup of modern, macro-heavy testcases including Ariane [13], BlackParrot (Quad-Core) [14] and MemPool Group [15]; and (iii) interactions with major EDA vendors leading to policy changes that permit Tcl script sharing by researchers in GitHub [12] [29].
- We assess CT using benchmarks implemented in NanGate45 [16] and GlobalFoundries GF12LP. Methods used for comparison include (i) a SOTA commercial macro placer (CMP); (ii) simulated annealing following [11] (SA); (iii) human-expert solutions; (iv) Nvidia's AutoDMP [1]; and (v) RePlAce [22]. The evaluation flows and related Tcl scripts are public in MacroPlacement [42]. Comparisons (ii), (iii) and (v) are also made in the Nature work.
- We report experimental assessments that shed light on several aspects of CT: (i) how use of initial placement information from a commercial physical synthesis tool affects CT results; (ii) stability of CT; (iii) correlation between CT's proxy cost and "ground truth" outputs of a commercial EDA tool; and (iv) performance on ICCAD04 testcases studied in the SB manuscript.

In the following, Section 2 lists the macro placement methods studied, and Section 3 describes efforts toward open-source replication of *CT*. Sections 4, 5 and 6 present experimental setup and methods,

along with results using both modern and academic benchmarks. Section 7 gives conclusions and directions for future research.

### 2 MACRO PLACEMENT METHODS

VLSI physical design researchers and practitioners have studied macro placement for well over half a century, as reviewed in [8] [10]. We study the following macro placement methods.

- CT [23] uses the RL approach to place macros in sequence. CT first divides the layout canvas into small grid cells, using placement locations along with hypergraph partitioning to group standard cells into standard-cell clusters, to set up the environment. Then, the RL agent places macros one by one onto the centers of grid cells; after all macros are placed, force-directed placement is used to determine the locations of standard-cell clusters (see Sec. 3.2.1). Finally, proxy cost (Sec. 3.2.2) is calculated and provided as the reward feedback to the RL agent.
- RePlAce [3] [22] models the layout and netlist as an electrostatic system. Instances are modeled as electric charges, and the density penalty as potential energy. The instances are spread according to the gradient with respect to the density penalty.
- AutoDMP [1] from Nvidia builds on the GPU-accelerated global placer DREAMPlace [6] and detailed placer ABCDPlace [7]. AutoDMP adds enhanced concurrent macro and standard cell placement, along with automatic parameter tuning based on multiobjective Bayesian optimization (MOBO).
- CMP is a state-of-the-art commercial macro placer from Cadence which performs concurrent macro and standard cell placement.
   CMP results also serve as input to the Cadence Genus iSpatial physical synthesis tool.
- Human-Expert macro placements are contributed by individuals at IBM Research [28], ETH Zurich and UCSD [30]; human-expert placements are one of the two baselines used by Nature authors.
- **Simulated Annealing (SA)** is a baseline used by *Nature* authors, and studied by both *Nature* and *SB*. Annealing is applied to place macros in the same grid cells as *CT* (see Sec. 3.3).

### 3 REPLICATION OF CIRCUIT TRAINING

We now describe clarifications and reproduction in open source of *CT*. First, we summarize the main miscorrelations between *Nature* and *CT*. Second, we explain details of key "blackbox" elements of *CT*, i.e., force-directed placement and proxy cost calculation, which are to date hidden behind *plc\_client* APIs in *CT*. Third, we describe our implementation of Simulated Annealing. We thank Google engineers for answering questions and for many discussions that have helped our understanding since April 2022.

### 3.1 Mismatches between CT and Nature

We find several significant mismatches between CT and Nature.

- *CT* assumes that all instances of the input netlist have (x, y) locations, i.e., the netlist *has already been placed* before it is input to *CT*. The location information is used by *CT*'s grouping, gridding and clustering process. However, this was not apparent during the paper review [37], and is not mentioned in *Nature* [9]. Experiments in Sec. 5.2.1 show that having initial placement information can significantly enhance *CT* outcomes.
- The proxy cost function defines the objective that drives the RL agent's learning. In Eq. 2 below, CT sets congestion weight λ to

- 0.5 and density weight  $\gamma$  to 1.0. *Nature* indicates "the congestion weight  $\lambda$  is set to 0.01, the density weight  $\gamma$  is set to 0.01". However, engineers from Google Brain have suggested that we set congestion weight  $\lambda=0.5$  and density weight  $\gamma=0.5$  [27]; we follow this last suggestion in all of our experiments. Sensitivity of conclusions to the weighting of proxy cost elements is discussed in Sec. 6 below.
- Nature "place[s] the centre of macros and standard cell clusters onto the centre of the grid cells". However, CT does not require standard-cell clusters to be placed onto centers of grid cells. (See Sec. 3.2.1.)
- Nature describes generation of the adjacency matrix based on the register distance between pairs of nodes. This is consistent with timing being a key metric for placement quality. However, CT builds the adjacency matrix based only on direct connections between nodes (i.e., macros, IO ports and standard-cell clusters).

### 3.2 Clarifying "blackbox" elements of CT

We now explain two key "blackbox" elements of *CT*: force-directed placement and proxy cost calculation. Neither is clearly documented in *Nature*, nor visible in *CT*. These examples are representative of the reverse-engineering needed to understand and reimplement methods that to date are visible only through APIs in the *plc\_client* of [23]. Note that when performing force-directed placement and proxy cost calculation, *CT* assumes that each standard-cell cluster has a square shape.

3.2.1 Force-directed placement. Force-directed placement (FD) is used to place standard-cell clusters based on the *fixed* locations of macros and IO ports. During FD, only standard-cell clusters can be moved, and they are not necessarily placed onto centers of grid cells. At the start of FD, all standard-cell clusters are placed at the center of the canvas. Then, the locations of standard-cell clusters are iteratively updated. Each iteration first calculates the forces exerted on each node (macro, standard-cell cluster or IO port). There are two types of forces between nodes: *attractive* and *repulsive*.

**Attractive force** ( $F_a$ ) applies only to pairs of nodes that are connected by nets. All multi-pin nets are decomposed into two-pin nets using the star model. For the two-pin net connecting pin P1 of node M1 and P2 of node M2, the attractive force components applied to M1 and M2 are  $F_{a_x} = k_a \times abs(P1.x - P2.x)$  and  $F_{a_y} = k_a \times abs(P1.y - P2.y)$ , where  $k_a$  is the attractive factor. If one of the pins is an IO port,  $k_a$  is equal to the attractive factor multiplied by the IO factor (default = 1.0).

**Repulsive force** ( $F_r$ ) applies only to nodes that overlap with each other. We indicate the center coordinates of each node M using (M.x, M.y). For two nodes M1 and M2 that overlap with each other, the repulsive force components applied to M1 and M2 are  $F_{r_x} = k_r \times F_{r_{max}} \times \frac{abs(M1.x-M2.x)}{dist(M1,M2)}$  and  $F_{ry} = k_r \times F_{r_{max}} \times \frac{abs(M1.y-M2.y)}{dist(M1,M2)}$ , where  $k_r$  is the repulsive factor,  $F_{r_{max}}$  is the maximum move distance (see Eq. 1) and dist(M1,M2) is the Euclidean distance between the centers of M1 and M2.

The net force exerted on the  $i^{th}$  standard-cell cluster is calculated and then normalized according to

$$F_{i} = F_{i_{a}} + F_{i_{r}}$$

$$max\_move\_distance = \frac{max(width,height)}{num\_iters}$$

$$F_{i_{x}} = \frac{F_{i_{x}}}{\max_{j}(\{|F_{j_{x}}|\})} \times max\_move\_distance$$

$$F_{i_{y}} = \frac{F_{i_{y}}}{\max_{j}(\{|F_{j_{y}}|\})} \times max\_move\_distance$$

$$(1)$$

where width and height are respectively the width and height of the canvas,  $num\_iters$  is the number of iterations, and  $\max_j(\{|F_{j_x}|\})$  and  $\max_j(\{|F_{j_y}|\})$  are respectively the maximum absolute values of horizontal and vertical forces over all nodes. Finally, the standard-cell clusters are moved based on the normalized forces exerted on them. Any move that will push a standard-cell cluster outside of the canvas is canceled. Our open-source implementation of FD is available in MacroPlacement [39]. [39] gives a comparison of results from our FD and CT's FD for the Ariane testcase.

3.2.2 *Proxy cost calculation.* The **proxy cost** R is the weighted sum of wirelength, density and congestion cost, i.e.,

$$R = Wirelength + \gamma \times Density + \lambda \times Congestion$$
 (2)

where  $\lambda$  and  $\gamma$  are both equal to 0.5 by default. Proxy cost is crucial to understand, since it drives the RL agent's learning and comprises the only apparent connection between CT and optimization of "key metrics, including power consumption, performance and chip area" (see also Table 1 in *Nature*). We now describe the three components of proxy cost, with an emphasis on congestion cost. First, the *Wirelength* cost is the normalized half-perimeter wirelength (HPWL), defined as

$$Wirelength = \frac{1}{|nets|} \sum_{net} \frac{net.weight \times HPWL(net)}{width + height}$$

where width and height are respectively the width and height of the canvas. Second, the Density cost is the average density of the top 10% densest grid cells. Third, Congestion cost is decomposed into two parts: congestion due to macros (macro\_cong) and congestion due to net routing (net\_cong). In the example of Figure 1, the horizontal congestion of grid cell  $g_1$  ( $H_{-}cong_{g_1}$ ) is the sum of the macro congestion ( $H_{-}macro_{-}cong_{g_1}$ ) induced by macro M1 (the large green rectangle) and the routing congestion ( $H_{-}net_{-}cong_{g_1}$ ) induced by the routing pattern of net N1 (the orange path).

**Computation of macro congestion.** Macro congestion is induced by the extra routing layer resources used by macros. When calculating macro congestion, the horizontal and vertical *macro\_cong* values of a grid cell *g* are, respectively, the summation of the routing resources used by macros that intersect *g*'s right and top boundaries. Full details are provided in [50] [35].

Computation of routing congestion. Routing congestion is induced by the routing resources occupied by each routed net. In CT's proxy cost calculation, a net is routed based on the number of different grid cells occupied by its pins. (All pins of a given net that are within a single grid cell are considered as a single pin when computing routing congestion.) A k-grid net is a net whose pins occupy k different grid cells. The grid cell occupied by a net's source pin is the *source grid cell* of the net, and other grid cells occupied by the net's pins are *sink grid cells*. Then, the routing pattern of a k-grid net is calculated as follows. (i) A 1-grid net is ignored. (ii) A 2-grid net is routed using an "L" that depends on

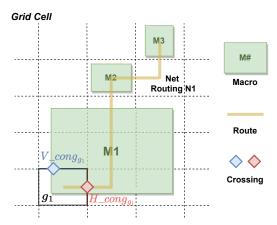

Figure 1: Illustration for congestion cost computation.

relative locations of the source and sink grid cells. (iii) A 3-grid net has routing pattern determined by relative positions of its three different grid cells. (iv) A k-grid net, k > 3, is decomposed into k-1 2-grid nets using a star model centered at the source pin (grid cell). The routing congestion contributions from all nets are superposed. Then, smoothing of H\_net\_cong and V\_net\_cong values per grid is performed. Full details are provided in [35].

Computation of congestion cost. After computing macro congestion and routing congestion, the total congestion for each grid cell is obtained by adding macro congestion and routing congestion for each direction separately, i.e.,

Then, congestion cost is given by the average of the top 5% of all  $H\_cong$  and  $V\_cong$  values of grid cells in the canvas. Our open-source implementation of proxy cost calculation is available in the MacroPlacement repository [35]. [47] gives a comparison of our and CT's calculations for the Ariane testcase.

### 3.3 Simulated Annealing

Simulated Annealing (SA) is used as a baseline for comparison by both Nature and SB. We implement and run SA based on the description given in the SB manuscript; Table 2 of [11] gives a concise comparison of hyperparameters used by SB and Nature. Our implementation differs from that described in Nature in its use of move and shuffle in addition to swap, shift and mirror actions. We also use two initial macro placement schemes, i.e., "spiral macro placement" whereby macros are sequentially placed around the boundary of the chip canvas in a counterclockwise spiral manner, and "greedy packer" whereby macros are packed in sequence from the lower-left corner to the top-right corner of the chip canvas [11]. FD placement (Sec. 3.2.1) is used to update the locations of standard-cell clusters every  $\{2n, 3n, 4n, 5n\}$  macro actions, where n is the number of hard macros; FD is not itself an action. The SA cost function is the proxy cost described in Sec. 3.2.2. Our SA implementations are open-sourced in MacroPlacement [36]; the C++ implementations of FD and proxy cost calculation are used in our reported SA experiments.

# 4 MODERN BENCHMARKS AND COMMERCIAL EVALUATION FLOW

We now describe testcases and design enablements that have been developed to improve academic research foundations while also serving the *MacroPlacement* effort. In addition, we present the commercial evaluation flow that we use to assess various macro placement solutions.

#### 4.1 Testcases and enablements

New, macro-heavy testcases and enhanced design enablements have been developed and made available in *MacroPlacement*.

**Testcases.** *MacroPlacement* includes four open-source testcases: Ariane [13] (20K FFs, 133 and 136 macros), BlackParrot (Quad-Core) [14] (214K FFs, 220 macros), MemPool Group [15] (361K FFs, 324 macros), and NVDLA (partition "c") [25] (45K FFs, 128 macros). All macros in Ariane and in NVDLA have the same size, while BlackParrot and MemPool Group each contain macros of varying sizes. Our experiments use the 133-macro Ariane variant to match the Ariane in *Nature* and *CT*. [40] gives details of testcase creation. **Enablements.** *MacroPlacement* includes three open-source enablements: SKY130HD [19], NanGate45 [16] and ASAP7 [18]. We use the bsg\_fakeram [17] generator to generate SRAMs for SKY130HD and NanGate45 enablements. The SKY130HD PDK has only five metal layers, while SRAMs typically use or block the first four metal layers; this makes it difficult to route macro-heavy testcases. We therefore provide the SKY130HD FakeStack [41] enablement which contains nine metal layers. We also provide FakeRAM2.0 [20] to generate SRAM abstracts for ASAP7-based testcases.

### 4.2 Commercial evaluation flow

Figure 2 presents the commercial tool-based flow that we use to create macro placement instances and evaluate macro placement solutions. The flow has the following steps.

**Step 1:** We run logic synthesis using Cadence Genus 21.1 to synthesize a gate-level netlist for a given testcase.

**Step 2:** We input the synthesized netlist to Cadence Innovus 21.1 and use CMP (Concurrent Macro Placer) to place macros.

**Step 3:** We input the floorplan .def with placed macros to the Cadence Genus iSpatial flow and run physical-aware synthesis. The physical-aware synthesis is used to generate initial placement locations (i.e., (x,y) coordinates) for all standard cells.

**Step 4:** We obtain macro placement solutions from six methods: *CT*, SA, RePlAce, AutoDMP, CMP and human-expert. (The CMP macro placement is produced in Step 2.) Before running *CT* or SA macro placement, we convert the verilog netlist to protocol buffer (protobuf) format, and use CT-Grouping to generate standard-cell clusters. The initial placement of standard cells obtained in Step 3 is used to guide the CT-Grouping process. Code to generate the protobuf netlist and group standard cells are available in *MacroPlacement.*<sup>2</sup> To generate a Bookshelf-format input netlist for RePlAce, we use the LEF/DEF to Bookshelf converter from RosettaStone [4]. RePlAce, AutoDMP and human experts are not given any initial placement information for standard cells or macros.

**Step 5:** For each macro placement solution, we input the floorplan .def with macro placement locations to Innovus for place and route (P&R). After reading the .def file into Innovus, we set all standard cells to unplaced, and legalize macro locations using the refine\_macro\_placement command.<sup>3</sup> We then perform power delivery network (PDN) generation.<sup>4</sup> After PDN generation, we run placement, clock tree synthesis, routing and post-route optimization (postRouteOpt).

**Step 6:** We extract the total routed wirelength (rWL), standard cell area, total power, worst negative slack (WNS), total negative slack (TNS) and DRC count from the post-routed design. Table 1 of the *Nature* paper [9] presents similar metrics to compare different macro placement solutions. Below, we refer to these metrics as the (*Nature*) "*Table 1* metrics".

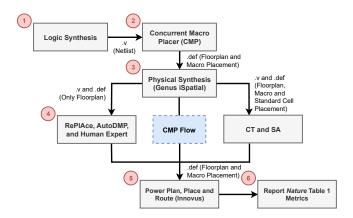

Figure 2: Evaluation flow for macro placement solutions produced by different macro placers.

### 5 EXPERIMENTS AND RESULTS

In this section, we first study the performance of CT and other macro placers. We then present experimental results for ablation, stability, and other studies. The results that we present are a subset of what is summarized in [34] and [37].

### 5.1 Comparison of CT with other macro placers

Configuration of different macro placers. We generate macro placement solutions using *CT*, CMP, SA, RePlAce and AutoDMP. We also include macro placement solutions generated by human-experts. For *CT runs*, we follow the default setting given in [23], except that we use density weight 0.5 instead of 1.0, based on guidance from Google engineers [27]. For CMP, we use the default tool settings. For SA, we use the configurations described in [11] and the C++ implementation available in *MacroPlacement*. Instead of

 $<sup>^1\</sup>mathrm{We}$  do not perform any benchmarking of the EDA tools used in this study.

 $<sup>^2</sup>$  For the CT and SA runs reported here, we run the grouping flow provided in Google's CT after generating the protobuf netlist.

 $<sup>^3{\</sup>rm Macro}$  placements produced by RePlAce, Auto DMP, CT and SA can have macros that are not placed on grids.

 $<sup>^4</sup>CT$  assumes that 18% of routing tracks are used by PDN [45]. We implement our PDN scripts following the "18% rule" for all the enablements. All of our PDN scripts are available at [46] in *MacroPlacement*.

<sup>&</sup>lt;sup>5</sup>According to *Nature* authors, "The final metrics in Table 1 are reported after PlaceOpt, meaning that global routing has been performed by the EDA tool". In this paper, we report metrics after postRouteOpt, meaning that the entire P&R flow has been performed. A number of results reported in [34] include metrics after both PlaceOpt and postRouteOpt.

four random seeds, we use two random seeds {0, 1} and two initialization methods [greedy packing, spiral initialization]. We run in parallel 320 SA workers for 12.5 hours and use the macro placement solution with minimum proxy cost as the final SA solution. The SA workers do not communicate with each other. RePlAce is run with the default parameters given in [22] except that we change <code>pcofmax</code> to 1.03 from the default value of 1.05. We run AutoDMP [1] for 200 samples with two GPU workers, default configuration space, and ppa\_cost score function. In all experiments, we use Genus 21.1 for synthesis (Step 1) and Innovus 21.1 for place and route (Steps 5 and 6).

Evaluation of *Table 1* metrics for different macro placers. We generate macro placement solutions using testcases in open Nan-Gate45 (NG45) and commercial GlobalFoundries 12nm (GF12) enablements. Table 1 presents *Nature Table 1* metrics obtained using the evaluation flow of Figure 2 for different macro placers on our testcases. The *Table 1* metrics in GF12 are normalized to protect foundry IP: (i) standard-cell area is normalized to core area; (ii) total power and rWL are normalized to the *CT* result; and (iii) timing metrics (WNS, TNS) are normalized to the target clock period (TCP) which we leave unspecified. In NG45, the respective default TCP values for Ariane, BlackParrot Quad-Core (BlackParrot) and MemPool Group (MemPool) are 1.3ns, 1.3ns and 4.0ns. All testcases reported in Table 1 have 68% floorplan utilization, matching the Ariane design that is public in *CT*. Studies of other testcases and enablements are pending (updates will be posted in [34]).

Table 1 also reports the CT proxy cost for all macro placement solutions, as evaluated by the  $plc\_client$  provided in CT. To compute the proxy cost for CMP, RePlAce, AutoDMP and human-expert solutions, we first update hard macro locations and orientations, then run the FD placer to place all standard-cell clusters (soft macros). We then compute the proxy cost. Figure 3 shows Ariane-NG45 macro placements produced by the macro placers we study. We make the following observations.

- Comparison of routed wirelength (rWL): CMP and AutoDMP consistently dominate the other macro placers (we comment on this in Footnote 11 below). For BlackParrot-GF12, AutoDMP's rWL is ~40% less than that of CT.
- **Comparison of proxy cost:** SA dominates other macro placers in 4 out of 6 cases, and *CT* dominates other macro placers in 2 out of 6 cases.
- Comparison between CT and Human experts: For large macro-heavy designs such as BlackParrot and MemPool, human experts outperform CT in terms of the Nature Table 1 metrics of "ground truth" postRouteOpt outcomes.
- Comparison between *CT* and SA: *CT* generates better TNS than SA for 4 of 6 cases, while SA generates better rWL (5 of 6 cases) and proxy cost (4 of 6 cases) than *CT*.
- **Insertion of** *CT* **into a standard EDA flow:** The commercial evaluation flow for *CT* is equivalent to the CMP flow with insertion of the *CT* macro placement step. *CT* outcomes have better proxy cost but worse rWL than the "pure EDA flow".

Table 1: Nature Table 1 metrics of different macro placers for testcases in open NG45 and commercial GF12 enablements. Data points for GF12 (excluding proxy cost) are normalized. We highlight best values of metrics in blue bold font.

| Design          | Macro       | Area        | rWL       | Power     | WNS      | TNS       | Proxy |
|-----------------|-------------|-------------|-----------|-----------|----------|-----------|-------|
| Enablement      | Placer      | $(\mu m^2)$ | (mm)      | (mW)      | (ps)     | (ns)      | Cost  |
|                 | CT          | 244,022     | 4.894     | 828.7     | -79      | -25.8     | 0.857 |
|                 | CMP         | 256,230     | 4,057     | 851.5     | -154     | -196.5    | 1.269 |
| Ariane          | RePlAce     | 252,444     | 4,609     | 843.9     | -103     | -69.9     | 1.453 |
| NG45            | SA          | 248,344     | 4,014     | 831.9     | -111     | -87.0     | 0.752 |
|                 | AutoDMP     | 243,720     | 3,764     | 821.7     | -95      | -37.5     | 1.247 |
|                 | Human       | 249,034     | 4,681     | 832.4     | -88      | -46.8     | 1.158 |
|                 | CT          | 1,956,712   | 36,845    | 4627.4    | -185     | -1040.8   | 1.021 |
|                 | CMP         | 1,916,166   | 23,144    | 4428.7    | -144     | -356.2    | 1.022 |
| BlackParrot     | RePlAce     | 1,957,915   | 32,970    | 4591.5    | -252     | -6723.2   | 1.346 |
| NG45            | SA          | 1,935,896   | 30,927    | 4523.7    | -156     | -1839.8   | 0.921 |
|                 | AutoDMP     | 1,920,024   | 23,376    | 4438.6    | -190     | -1183.1   | 1.007 |
|                 | Human       | 1,919.928   | 25,916    | 4469.6    | -97      | -321.9    | 1.275 |
|                 | CT          | 4,890,644   | 123,330   | 2760.5    | -69      | -119.3    | 1.253 |
| MemPool         | CMP         | 4,837,150   | 102,907   | 2586.6    | -20      | -1.0      | 1.571 |
| NG45            | SA          | 4,948,800   | 125,682   | 2805.8    | -124     | -11.7     | 1.489 |
| NG45            | AutoDMP     | 4,884,674   | 110,982   | 2658.8    | -115     | -43.4     | 1.782 |
|                 | Human       | 4,873,872   | 107,598   | 2640.0    | -49      | -11.9     | 1.733 |
| Note:           | Data points | (excluding  | proxy cos | t) for GF | 12 are n | ormalized | l.    |
|                 | CT          | 0.138       | 1.000     | 1.000     | -0.145   | -123.4    | 0.706 |
|                 | CMP         | 0.139       | 0.865     | 0.990     | -0.159   | -142.3    | 0.878 |
| Ariane          | RePlAce     | 0.140       | 1.042     | 1.015     | -0.168   | -197.4    | 1.160 |
| GF12            | SA          | 0.139       | 0.925     | 0.995     | -0.155   | -178.0    | 0.664 |
|                 | AutoDMP     | 0.137       | 0.885     | 0.985     | -0.130   | -90.5     | 0.972 |
|                 | Human       | 0.137       | 1.064     | 0.981     | -0.139   | -106.6    | 1.125 |
|                 | CT          | 0.179       | 1.000     | 1.000     | 0.001    | 0.000     | 0.789 |
|                 | CMP         | 0.178       | 0.593     | 0.918     | 0.001    | 0.000     | 0.844 |
| Black Parrot    | RePlAce     | 0.178       | 0.798     | 0.959     | 0.000    | 0.000     | 1.121 |
| GF12            | SA          | 0.178       | 0.731     | 0.944     | 0.000    | 0.000     | 0.665 |
|                 | AutoDMP     | 0.178       | 0.587     | 0.917     | 0.000    | 0.000     | 0.816 |
|                 | Human       | 0.178       | 0.642     | 0.928     | 0.000    | 0.000     | 1.089 |
|                 | CT          | 0.410       | 1.000     | 1.000     | -0.195   | -1849.4   | 0.984 |
| MemPool         | CMP         | 0.405       | 0.821     | 0.895     | -0.197   | -1961.3   | 1.422 |
| MemPool<br>GF12 | SA          | 0.412       | 0.991     | 1.000     | -0.187   | -2442.7   | 1.196 |
| GF12            | AutoDMP     | 0.402       | 0.843     | 0.895     | -0.213   | -1015.7   | 1.448 |
|                 | Human       | 0.406       | 0.888     | 0.920     | -0.149   | -1766.5   | 1.446 |
|                 |             |             |           |           |          |           |       |

### 5.2 Ablation, Stability and Other Studies

We now give a sampling of results and takeaways from various ablation, stability and other studies.

5.2.1 CT is helped by placement from physical synthesis. As noted in Sec. 3.1, CT relies on placement locations in its input, though this is not mentioned in Nature. To test the effect of initial placement on the CT outcome, we generate three "vacuous" input placements for the Ariane-NG45 design. Cases (1), (2) and (3) respectively have all standard cells and macros located at (600, 600), at the lower-left corner (0, 0), and at the upper-right corner (1347.1, 1346.8). For each case, we generate the clustered netlist, run CT and collect Table 1 metrics, following the evaluation flow of Sec. 4.2. We find that placement information in the input provides significant benefit to CT: given locations from Cadence CMP and Genus iSpatial (Steps 2 and 3 of Figure 2), CT's solution has rWL that is 10.32%, 7.24% and 8.17% less than in Cases (1), (2) and (3), respectively. The Table 1 metrics of all three runs are given at [38] in MacroPlacement.

5.2.2 Both physical synthesis tools lead to similar CT outcomes. The evaluation flow in Figure 2 uses Cadence CMP and Genus iSpatial. We have also used Synopsys Design Compiler Topographical version R-2020.9 to run physical-aware synthesis and generate

<sup>&</sup>lt;sup>6</sup>The WNS and TNS timing metrics reported in Table 1 suggest that the TCP for BlackParrot-GF12 should be reduced, while the TCP for MemPool-GF12 should be increased. Ongoing studies adjust TCPs for these designs and will be reported in [34]. 
<sup>7</sup>All postRouteOpt designs are DRC-clean, with the exception of CT, SA and AutoDMP outcomes for MemPool-NG45; these respectively have 5K, 45K and 31K DRC violations. We are unable to successfully run RePlAce for the MemPool testcase.

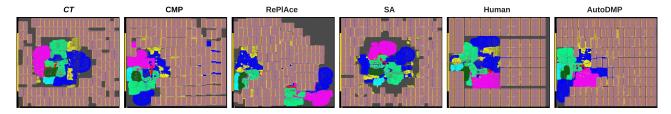

Figure 3: Ariane-NG45 (68% utilization, 1.3ns TCP) macro placements generated by different macro placers.

standard-cell and macro placement locations, for the Ariane-NG45 design. We observe similar outcomes with either physical synthesis tool; details of *Nature Table 1* metrics are given at [48].

5.2.3 Proxy cost is not well-correlated to Nature Table 1 metrics. Since the RL agent in Nature and CT is driven by proxy cost, we examine the correlation of proxy cost with Nature Table 1 metrics. We collect 15 macro placement solutions generated by CT for Ariane-NG45 that have proxy cost less than 0.9, and generate the Table 1 metrics for each macro placement (details are given at [44]). Table 2 shows the Kendall rank correlation coefficient for proxy cost and Table 1 metrics. Values close to +1 or -1 indicate strong correlation or anticorrelation, respectively, while values close to 0 indicate a lack of correlation. Thus, in the regime of relatively low proxy cost, we observe poor correlation of proxy cost and its components with Table 1 metrics.

Table 2: Kendall rank correlation coefficient between proxy cost and *Nature Table 1* metrics.

| Proxy Cost | Std Cell | -XX/T | Power  | WATE  | TNS    |  |
|------------|----------|-------|--------|-------|--------|--|
| Element    | Area     | IWL   | rowei  | WINS  | 1113   |  |
| Wirelength | -0.221   | 0.317 | -0.144 | 0.163 | 0.317  |  |
| Congestion | -0.029   | 0.086 | -0.010 | 0.105 | -0.048 |  |
| Density    | 0.096    | 0.230 | 0.096  | 0.268 | 0.077  |  |
| Proxy      | -0.010   | 0.257 | 0.048  | 0.200 | 0.048  |  |

5.2.4 SA gives more stable results than CT. CT results can vary even if the same global seed is used, due to stochasticity in training. SA results are deterministic for any given seed, but vary across different seeds. We empirically assess the stability of CT and SA results across different seeds, by recording the mean and standard deviation of the overall proxy cost, proxy cost components, and Nature Table 1 metrics. Table 3 gives results for CT, where six runs are made for each of three seeds, i.e., a total of 18 training runs. Table 4 gives results for SA, where six runs are made with different seeds. Note that a single run of SA is configured with a pair of seeds; half of the run's 320 independent threads use the first seed, and the other half use the second seed. From (aggregated) proxy cost metrics and Nature Table 1 metrics, we observe that SA exhibits significantly smaller standard deviation than CT. Timing metrics (WNS, TNS) show larger variation than other Table 1 metrics.

5.2.5 Confirmation of CT setup and execution. As noted above, Google engineers have generously provided clarifications and guidance over the course of our efforts. An early confirmation of our CT setup and execution methodology involved Google engineers running CT in-house on the clustered netlist of Ariane in NG45 with

Table 3: Mean (standard deviation) of proxy cost and *Nature Table 1* metrics for different global seeds in *CT*.

| Metric      | c CT Cost Metrics |         |         |         | Nature Table 1 Metrics |         |         |       |          |
|-------------|-------------------|---------|---------|---------|------------------------|---------|---------|-------|----------|
|             | Proxy             | WL      | Den.    | Cong.   | Area                   | Power   | rWL     | WNS   | TNS      |
| Seed        | Cost              | Cost    | Cost    | Cost    | $(\mu m^2)$            | (mW)    | (mm)    | (ps)  | (ns)     |
| Ariane-NG45 |                   |         |         |         |                        |         |         |       |          |
|             | 0.841             | 0.105   | 0.949   | 246,651 | 834.2                  | 4,880   | -102    | -68.3 |          |
| 111         | (0.012)           | (0.002) | (0.013) | (0.014) | (1,258)                | (2.4)   | (137)   | (27)  | (40.5)   |
| 222         | 0.924             | 0.106   | 0.529   | 1.107   | 247,755                | 836.5   | 5,114   | -112  | -79.5    |
| 222         | (0.035)           | (0.006) | (0.024) | (0.050) | (1,776)                | (5.7)   | (433)   | (37)  | (39.7)   |
| 333         | 0.914             | 0.106   | 0.529   | 1.086   | 246,855                | 833.7   | 4,941   | -87   | -48.0    |
| 333         | (0.033)           | (0.003) | (0.012) | (0.057) | (1,926)                | (3.9)   | (97)    | (20)  | (28.3)   |
| AGGR        | 0.893             | 0.106   | 0.528   | 1.047   | 247,087                | 834.8   | 4,978   | -100  | -65.3    |
| AGGR        | (0.046)           | (0.003) | (0.016) | (0.08)  | (1,652)                | (4.1)   | (272)   | (28)  | (36.9)   |
|             |                   |         |         | BlackPa | rrot-NG45              |         |         |       |          |
| 111         | 1.059             | 0.074   | 0.802   | 1.169   | 1,957,636              | 4,646.3 | 37,699  | -200  | -1342.5  |
| 1111        | (0.064)           | (0.009) | (0.051) | (0.061) | (10,955)               | (76.2)  | (4,382) | (39)  | (1171.5) |
| 222         | 1.064             | 0.072   | 0.820   | 1.163   | 1,957,891              | 4,628.9 | 36,849  | -221  | -1707.6  |
| 222         | (0.040)           | (0.004) | (0.022) | (0.053) | (8,215)                | (38.2)  | (1,888) | (41)  | (974.2)  |
| 333         | 1.097             | 0.077   | 0.851   | 1.189   | 1,959,685              | 4,656.0 | 39,159  | -189  | -986.8   |
| 333         | (0.043)           | (0.005) | (0.048) | (0.032) | (6,004)                | (34.8)  | (2,348) | (36)  | (458.4)  |
| AGGR        | 1.073             | 0.074   | 0.824   | 1.173   | 1,958,404              | 4,643.7 | 37,902  | -203  | -1345.6  |
| AGGK        | (0.050)           | (0.006) | (0.045) | (0.048) | (8,162)                | (51.3)  | (3,046) | (39)  | (914.5)  |

Table 4: Mean (standard deviation) of proxy cost and *Nature Table 1* metrics for different global seeds in SA.

| Metric      | CT Cost Metrics |         |         |         | Nature Table 1 Metrics |         |        |      |         |
|-------------|-----------------|---------|---------|---------|------------------------|---------|--------|------|---------|
| C 1         | Proxy           | WL      | Den.    | Cong.   | Area                   | Power   | rWL    | WNS  | TNS     |
| Seed        | Cost            | Cost    | Cost    | Cost    | $(\mu m^2)$            | (mW)    | (mm)   | (ps) | (ns)    |
| Ariane-NG45 |                 |         |         |         |                        |         |        |      |         |
| 0, 1        | 0.752           | 0.085   | 0.499   | 0.835   | 248,343                | 831.9   | 4,014  | -111 | -87.0   |
| 2, 3        | 0.751           | 0.085   | 0.498   | 0.834   | 244,218                | 827.2   | 4,023  | -103 | -72.2   |
| 4, 5        | 0.755           | 0.087   | 0.497   | 0.839   | 245,604                | 830.7   | 4,062  | -197 | -229.7  |
| 6, 7        | 0.754           | 0.088   | 0.500   | 0.833   | 247,213                | 831.6   | 4,128  | -141 | -117.0  |
| 8, 9        | 0.752           | 0.085   | 0.501   | 0.833   | 246,159                | 828.8   | 3,992  | -111 | -56.4   |
| 10, 11      | 0.755           | 0.086   | 0.5007  | 0.8378  | 247,820                | 832.4   | 3,990  | -135 | -133.9  |
| AGGR        | 0.753           | 0.086   | 0.499   | 0.835   | 246,560                | 830.4   | 4,035  | -133 | -116.0  |
| AGGK        | (0.002)         | (0.001) | (0.002) | (0.002) | (1,533)                | (2.0)   | (53)   | (35) | (62.5)  |
|             |                 |         |         | BlackPa | rrot-NG45              |         |        |      |         |
| 0, 1        | 0.921           | 0.064   | 0.708   | 1.06    | 1,935,896              | 4,523.7 | 30,927 | -156 | -1839.8 |
| 2, 3        | 0.921           | 0.062   | 0.720   | 0.999   | 1,939,640              | 4,529.8 | 30,499 | -219 | -1857.3 |
| 4, 5        | 0.926           | 0.059   | 0.732   | 1.001   | 1,937,104              | 4,516.3 | 29,696 | -216 | -1880.5 |
| 6, 7        | 0.921           | 0.062   | 0.735   | 0.983   | 1,936,302              | 4,526.0 | 31,010 | -181 | -733.0  |
| 8, 9        | 0.923           | 0.058   | 0.729   | 1.001   | 1,934,343              | 4,514.3 | 29,495 | -183 | -472.5  |
| 10, 11      | 0.931           | 0.063   | 0.748   | 0.988   | 1,936,369              | 4,533.5 | 31,121 | -172 | -718.6  |
| AGGR        | 0.924           | 0.061   | 0.729   | 0.996   | 1,936,609              | 4,523.9 | 30,458 | -188 | -1250.3 |
| AOOK        | (0.004)         | (0.002) | (0.014) | (0.009) | (1,745)                | (7.5)   | (703)  | (25) | (673.6) |

68% utilization and 4ns TCP. Figure 4 shows the *CT* training curves generated by us and by Google engineers. Running the evaluation flow on both macro placement solutions produces similar *Nature Table 1* metrics, as detailed in [49].

5.2.6 Ariane is less challenging than other testcases. We perform a shuffling experiment to evaluate the relative difficulty of finding

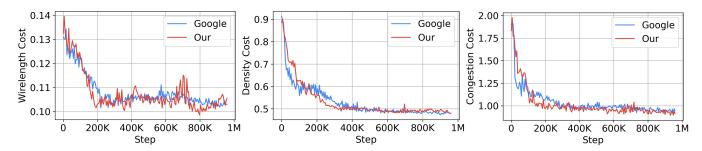

Figure 4: CT training curves of Ariane in NG45, generated by us and by Google engineers.

good solutions for different test cases. Starting from the  $\it CT$  macro placement, we randomly shuffle the locations of same-size macros and generate six macro placements corresponding to six different random seeds. During macro shuffling, when macro A moves to the initial location of macro B, we update the orientation of macro A with the initial orientation of macro B. We then run the evaluation flow and generate  $\it Table~1$  metrics for each macro placement.

Table 5 shows the average change in *Table 1* metrics and P&R runtime (Steps 5 and 6 of Figure 2) for shuffled macro placements, relative to the original *CT* macro placement. For Ariane, shuffling increases rWL by 16.17% and P&R runtime by 8.17%. For Black-Parrot, shuffling increases rWL by 33.51% and P&R runtime by 23.76%. Because Ariane has less degradation of *Table 1* metrics with shuffling, we consider Ariane to be a less difficult testcase than BlackParrot. Details of *Table 1* metrics for all the macro placements generated using macro shuffling are available at [43]. Macro shuffling for MemPool resulted in flow failure for all runs, suggesting that MemPool is even more difficult than BlackParrot.

Table 5: Average change of *Table 1* metrics and P&R runtime due to macro shuffling (Ariane, BlackParrot).

| Design      | Standard Cell Area | rWL    | Total Power | Runtime |
|-------------|--------------------|--------|-------------|---------|
| Ariane      | 1.75%              | 16.17% | 1.49%       | 8.17%   |
| BlackParrot | 2.23%              | 33.51% | 6.54%       | 23.76%  |

# 6 ACADEMIC BENCHMARKS AND EVALUATION FLOW

The SB manuscript [11] opened the question of assessment using standard benchmarks from the VLSI CAD physical design field. We assess CT on the ICCAD04 Mixed-size Placement benchmarks [21] studied in SB. 17 testcases contain macros, with number of macros ranging from 178 to 786 and number of standard cells ranging from 12K to 210K; each testcase has multiple macro sizes. Here, we describe our academic evaluation flow and then compare the performance of CT, SA and RePlAce. We also study the effect of proxy cost weighting on the CT vs. SA comparison.

Academic evaluation flow. Figure 5 shows the academic tool-based flow used to create macro placement instances and evaluate macro placement solutions. Our six-step flow enables comparison according to both HPWL and proxy cost, as in *SB.* (1) We take the netlist in Bookshelf format as input, and run RePlAce [22] and NTUplace3 [26] to generate initial placement locations (i.e., (x,y) coordinates) for all standard cells and macros. HPWL for RePlAce

is reported at this point.<sup>8</sup> **(2)** We convert the placed netlist (Bookshelf format) into CT's protobuf format. **(3)** We use CT-Grouping to generate standard-cell clusters, with macro spacing = 0.0 (default = 0.1) and cell\_area\_utilization = 1.0 (default = 0.5) to handle high area utilizations. **(4)** We run FD with only repulsive forces (attractive factor  $k_a$  = 0) on the clustered netlist to reduce overlap between standard-cell clusters. Proxy cost for RePlAce is reported at this point. **(5)** We run CT and SA to minimize proxy cost on the clustered netlist. Proxy cost for CT and SA is reported at this point. **(6)** After running CT or SA, we fix the locations of macros and run RePlAce and NTUplace3 to place standard cells. HPWL for CT or SA is reported at this point. Settings for CT, SA and RePlAce are as described in Sec. 5.1, and all runscripts are provided at [50].

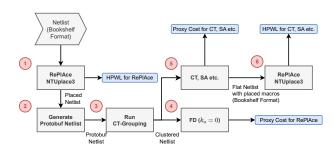

Figure 5: Academic evaluation flow for macro placers.

Comparison of *CT* with SA and RePlAce. Table 6 presents results for *CT*, SA and RePlAce on ICCAD04 testcases. We observe the following. (i) In terms of proxy cost, RePlAce is always better than SA, and SA is always better than *CT*. (ii) In terms of HPWL, RePlAce is better than SA for 15 of 17 testcases, and SA is better than *CT* in 16 of 17 testcases. (iii) Our RePlAce runs obtain similar HPWL to that reported in *SB*'s Table 1. (iv) Compared to *SB*'s Table B2, our SA runs produce better HPWL than *SB*'s SA in 10 out 17 testcases, and our *CT* runs produce *worse* HPWL than *SB*'s CT in 15 out of 17 testcases.

 $<sup>^8\</sup>mathrm{LEF/DEF}$  versions of these test cases are malformed; hence, only Bookshelf versions can be used, and commercial EDA tools cannot be run.

<sup>&</sup>lt;sup>9</sup>RePlAce is superior to CT in every element of proxy cost, across all ICCAD04 test-cases. However, this would not necessarily translate to production contexts where Nature Table 1 metrics such as congestion would apply. Indeed, as integrated into the OpenROAD open-source P&R tool [2], RePlAce has undergone significant changes for improved routability and timing-driven quality of results [32].

<sup>&</sup>lt;sup>10</sup>Our proxy cost values cannot be compared with those in the SB manuscript, since routing resource assumptions used to compute congestion cost in SB are unknown. Density and congestion weights required to compute proxy cost are also unknown.

Table 6: Proxy cost and HPWL of CT, SA and RePlAce for ICCAD04 testcases.

| Design |               | CT         |               | SA         | Re            | ePlAce     |
|--------|---------------|------------|---------------|------------|---------------|------------|
| Design | Proxy<br>Cost | HPWL       | Proxy<br>Cost | HPWL       | Proxy<br>Cost | HPWL       |
| ibm01  | 1.6617        | 3,373,670  | 1.3166        | 2,546,110  | 0.9976        | 2,241,590  |
| ibm02  | 2.2130        | 6,281,060  | 1.9072        | 5,118,090  | 1.8370        | 5,265,410  |
| ibm03  | 2.0316        | 9,353,340  | 1.7401        | 7,456,430  | 1.3222        | 6,344,390  |
| ibm04  | 1.7542        | 9,781,980  | 1.5037        | 8,445,470  | 1.3024        | 7,112,910  |
| ibm06  | 2.9395        | 7,097,540  | 2.5057        | 6,334,540  | 1.6187        | 5,725,280  |
| ibm07  | 2.2191        | 13,060,600 | 2.0229        | 11,956,000 | 1.4633        | 9,813,440  |
| ibm08  | 2.3428        | 15,684,500 | 1.9239        | 14,093,200 | 1.4285        | 11,185,400 |
| ibm09  | 1.6998        | 15,691,200 | 1.3875        | 13,222,300 | 1.1194        | 11,940,500 |
| ibm10  | 2.5972        | 54,718,400 | 2.1108        | 37,128,500 | 1.5009        | 39,453,000 |
| ibm11  | 1.8916        | 21,647,400 | 1.7111        | 20,723,300 | 1.1774        | 16,589,100 |
| ibm12  | 3.1022        | 48,175,200 | 2.8261        | 40,259,300 | 1.7261        | 30,497,500 |
| ibm13  | 1.9785        | 29,679,600 | 1.9141        | 27,099,500 | 1.3355        | 21,832,200 |
| ibm14  | 2.4594        | 51,257,200 | 2.2750        | 43,863,600 | 1.5436        | 33,917,600 |
| ibm15  | 2.7759        | 54,563,400 | 2.3000        | 50,491,900 | 1.5159        | 44,368,200 |
| ibm16  | 2.3018        | 68,664,000 | 2.2337        | 65,699,600 | 1.4780        | 51,509,800 |
| ibm17  | 4.0724        | 81,895,000 | 3.6726        | 76,482,600 | 1.6446        | 62,749,100 |
| ibm18  | 3.2188        | 43,119,400 | 2.7755        | 43,784,200 | 1.7722        | 39,705,400 |

Table 7: CT and SA results for ibm09 and ibm15 using different weight combinations in proxy cost (Eq. 2).

| Design        | $(\gamma, \lambda)$ | WL    | Den.  | Cong. | Proxy  | HPWL       |
|---------------|---------------------|-------|-------|-------|--------|------------|
| (CT/SA)       | $(\gamma, \lambda)$ | Cost  | Cost  | Cost  | Cost   | HFWL       |
| ibm09         | (0.5, 0.5)          | 0.098 | 0.873 | 2.331 | 1.700  | 15,691,200 |
| (CT)          | (1, 0.5)            | 0.100 | 0.818 | 2.407 | 2.122  | 15,508,600 |
| (C1)          | (0.01, 0.01)        | 0.095 | 0.904 | 2.679 | 0.1304 | 15,129,200 |
| ibm09         | (0.5, 0.5)          | 0.091 | 0.749 | 1.845 | 1.387  | 13,222,300 |
| (SA)          | (1, 0.5)            | 0.100 | 0.737 | 1.981 | 1.828  | 14,119,400 |
| (SA)          | (0.01, 0.01)        | 0.079 | 0.934 | 2.233 | 0.111  | 14,713,400 |
| ibm15         | (0.5, 0.5)          | 0.103 | 1.022 | 4.323 | 2.776  | 54,563,400 |
| (CT)          | (1, 0.5)            | 0.101 | 0.932 | 3.572 | 2.819  | 52,283,200 |
| (C1)          | (0.01, 0.01)        | 0.093 | 1.049 | 4.229 | 0.146  | 53,496,800 |
| ibm15<br>(SA) | (0.5, 0.5)          | 0.093 | 0.971 | 3.443 | 2.300  | 50,491,900 |
|               | (1, 0.5)            | 0.094 | 0.977 | 3.448 | 2.795  | 50,235,500 |
|               | (0.01, 0.01)        | 0.086 | 1.146 | 3.927 | 0.136  | 51,834,900 |

*CT* vs. SA is stable across proxy cost weighting. For a multi-objective optimization (wirelength, density and congestion), reward engineering is very important in practice. Following a suggestion from [31], we explore alternative proxy cost weighting to potentially improve final *CT* outcomes for ICCAD04 testcases. We study three weight combinations (see Sec. 3.2.2): (1)  $\gamma = 0.5$ ,  $\lambda = 0.5$  (suggested by Google Brain [27]); (2)  $\gamma = 1.0$ ,  $\lambda = 0.5$  (default setting of *CT*); and (3)  $\gamma = 0.01$ ,  $\lambda = 0.01$  (default setting of *Nature*). Table 7 shows that SA consistently achieves lower proxy cost than *CT* for ibm09 and ibm15 across the different weight combinations.

### 7 CONCLUSION

Google's *Nature* paper [9] and the subsequent release of Circuit Training in GitHub [23] have drawn broad attention throughout the EDA and IC design communities. The work presents a novel orchestration of multiple elements: (i) a proxy cost function that captures wirelength, density and congestion and is efficiently evaluated with FD placement; (ii) a sequential framework for macro placement; (iii) gridding of the layout canvas whereby macros can be placed

on centers of grid cells, thus reducing the solution space for macro locations; and (iv) clustering of standard cells based on an initial physical-synthesis placement, which reduces both the size of the graph input to GNN and the runtime of proxy cost evaluation. The "News and Views" commentary [5] that accompanied the *Nature* paper noted, "We can therefore expect the semiconductor industry to redouble its interest in replicating the authors' work" – and this is indeed what has transpired since June 2021.

To date, the bulk of data used by *Nature* authors has not been released, and key portions of source code remain hidden behind APIs. This has motivated our efforts toward open, transparent implementation and assessment of *Nature* and *CT. MacroPlacement* provides open testcases, design enablements, commercial and academic evaluation flows, and experimental evaluations to clarify inconsistencies and gaps seen in *Nature* and *CT.* Throughout our work, Google engineers have provided guidance and clarifications.

Our experiments show the following. (i) Poor quality of initial placement in the *CT* input can degrade rWL by up to 10%. The use of initial placement locations from physical synthesis is an important element of *CT*. (ii) SA produces better proxy cost than *CT* for modern testcases (4/6) and ICCAD04 testcases (17/17), as well as across varying weight combinations that we study. (iii) For large macro-heavy designs such as BlackParrot and MemPool, human experts outperform *CT* in terms of *Nature Table 1* metrics. This being said, developing a proxy cost with higher correlation to *Nature Table 1* metrics will likely improve the "ground truth" performance of *CT*. (iv) Analytical macro placers (e.g., DREAMPlace in AutoDMP) produce better routed wirelength compared to *CT* and SA. Replacing the force-directed placement used in *Nature* with analytical mixed-size placement is likely to improve wirelength.<sup>11</sup>

The difficulty of reproducing methods and results of [9], and the effort spent on *MacroPlacement*, highlight potential benefits of a "papers with code" culture change in the academic EDA field. Recent policy changes of EDA vendors are a laudable step forward; they enable us to include Tcl scripts for commercial SP&R flows in the *MacroPlacement* GitHub. Contributions of benchmarks, design enablements, implementation flows and additional studies to the *MacroPlacement* effort are warmly welcomed.

#### **ACKNOWLEDGMENTS**

We thank David Junkin, Patrick Haspel, Angela Hwang and their colleagues at Cadence and Synopsys for policy changes that permit our methods and results to be reproducible and sharable in the open, toward advancement of research in the field. We thank many Google engineers (Azalia Mirhoseini, Anna Goldie, Mustafa Yazgan, Eric Johnson, Roger Carpenter, Sergio Guadarrama, Guanhang Wu, Joe Jiang, Ebrahim Songhori, Young-Joon Lee and Ed Chi) for their time and discussions to clarify aspects of Circuit Training, and to run their internal flow with our data. We thank Ravi Varadarajan for early discussions and flow setup, and Mingyu Woo for guidance on RePlAce versions and setup. Support from NSF CCF-2112665 (TILOS) and DARPA HR0011-18-2-0032 (OpenROAD) is gratefully acknowledged.

<sup>&</sup>lt;sup>11</sup>The latest release of CT [24] replaces force-directed placement with DREAMPlace [6]. We understand that for a given fixed macro placement, DREAMPlace not only reduces HPWL of the clustered standard-cell placement compared to FD, but has better correlation to methods used in commercial EDA placers, and more naturally handles utilization (cf. the cell\_area\_utilization inflation parameter in CT-Grouping) [31].

#### REFERENCES

- [1] A. Agnesina, P. Rajvanshi, T. Yang et al., "AutoDMP: Automated DREAMPlacebased Macro Placement", Proc. ISPD, 2023.
- [2] T. Ajayi, V. A. Chhabria, M. Fogaça et al., Toward an Open-Source Digital Flow: First Learnings from the OpenROAD
- Project", *Proc. ACM/IEEE DAC*, 2019, pp. 76:1-76:4.
  [3] C.-K. Cheng, A. B. Kahng, I. Kang and L. Wang, "RePlAce: Advancing Solution Quality and Routability Validation in Global Placement", IEEE TCAD 38(9) (2018), pp. 1717-1730.
- [4] A. B. Kahng, M. Kim, S. Kim and M. Woo, "RosettaStone: Connecting the Past, Present and Future of Physical Design Research", IEEE Design & Test, 2022.
- [5] A. B. Kahng, "AI system outperforms humans in designing floorplans for microchips", Nature News and Views, 2021. https://www.nature.com/articles/d41586-
- [6] Y. Lin, Z. Jiang, J. Gu et al., "DREAMPlace: Deep Learning Toolkit-Enabled GPU Acceleration for Modern VLSI Placement", IEEE TCAD 40(4) (2021), pp. 748-761.
- [7] Y. Lin, W. Li, J. Gu et al., "ABCDPlace: Accelerated Batch-Based Concurrent Detailed Placement on Multithreaded CPUs and GPUs", IEEE TCAD 39(12) (2020), pp. 5083-5096
- [8] Î. L. Markov, J. Hu and M. Kim, "Progress and Challenges in VLSI Placement Research", Proc. IEEE 103(11) (2015), pp. 1985-2003.
- [9] A. Mirhoseini, A. Goldie, M. Yazgan et al., "A Graph Placement Methodology for Fast Chip Design", Nature 594 (2021), pp. 207-212.
  [10] L.-T. Wang, Y.-W. Chang and K.-T. Cheng, Electronic Design Automation: Synthesis,
- Verification, and Test, Morgan Kaufmann, 2009.
- [11] "Stronger Baselines for Evaluating Deep Reinforcement Learning in Chip Placement", August, 2022. https://statmodeling.stat.columbia.edu/wp-content/uploads/ 2022/05/MLcontra.pdf
- [12] D. Junkin, "Supporting the Scientific Method for the Next Generation of Innovators", DAC-2022 BoF Open-Source EDA and Benchmarking Summit. https: //bit.ly/3kK60jB
- [13] Ariane RISC-V CPU Repo. https://github.com/openhwgroup/cva6
- [14] BlackParrot Repo. https://github.com/black-parrot/black-parrot
- [15] MemPool Repo. https://github.com/pulp-platform/mempool
- NanGate45 PDK. https://eda.ncsu.edu/freepdk/freepdk45/
- [17] BSG Black-box SRAM Generator Repo. https://github.com/jjcherry56/bsg\_ fakeram
- ASAP7 PDK and Cell Libraries Repo. https://github.com/The-OpenROAD-Project/asap7
- [19] SkyWater Ôpen Source PDK. https://github.com/google/skywater-pdk

- [20] FakeRAM2.0 Repo. https://github.com/ABKGroup/FakeRAM2.0
- [21] ICCAD04 Mixed-size Placement Benchmarks. http://vlsicad.eecs.umich.edu/BK/ ICCAD04bench/
- RePlAce Repo. https://github.com/mgwoo/RePlAce, commit hash: f500065.
- [23] Circuit Training: An Open-source Framework for Generating Chip Floorplans with Distributed Deep Reinforcement Learning. https://github.com/googleresearch/circuit\_training, commit hash: 91e14fd1ca.
- Circuit Training: An Open-source Framework for Generating Chip Floorplans with Distributed Deep Reinforcement Learning. https://github.com/googleresearch/circuit\_training, commit hash: 8c6925f2ce.
- NVDLA Open Source Hardware. https://github.com/nvdla/hw/tree/nv\_small
- NTUplace3 detailed placer. http://eda.ee.ntu.edu.tw/research.htm
- G. Wu, Google Brain, personal communication, August 2022.
- [28] J. Jung, personal communication, December 2022.
- P. Haspel and A. Hwang, personal communication, December 2022.
- [30] M. Cavalcante and J. Liu, personal communication, December 2022.
- [31] J. Jiang, Google Brain, personal communication, January 2023.
- RePlAce in OpenROAD. https://bit.ly/3DxpoH5
- $MacroPlacement\ Repo.\ https://github.com/TILOS-AI-Institute/MacroPlacement$
- Our Progress: A Chronology. http://bit.ly/3kTHJHT [34]
- Implementation of Proxy Cost Computation. https://bit.ly/3XNkcHh [35]
- Implementation of Simulated Annealing. https://bit.ly/3jg3Yam [36]
- A. B. Kahng, "For the Record" and Updates, June 2022 present. https://bit.ly/ 3Hl3mYW
- Impact of initial placement on the outcome of CT. https://bit.ly/3kzg8LO [38]
- Implementation of force-directed placement. https://bit.ly/3Hgx29T
- MacroPlacement testcases. https://bit.ly/3RcPl4b
- SKY130HD FakeStack. https://bit.ly/403vdph [41]
- MacroPlacement tool flow scripts. https://bit.ly/3WVbxBn
- Macro shuffling experiment results. https://bit.ly/3XIBFjR
- Proxy cost correlation with post-RouteOpt metrics. https://bit.ly/3DIOD9B
- Assumptions for power delivery network. https://bit.ly/3RiHr9m
- [46] Power delivery network script. https://bit.ly/3DC6df0
- Comparison of UCSD proxy cost evaluation with CT binary. https://bit.ly/ [47] 3HlloNZ
- Effect of different physical synthesis tool on CT solution. https://bit.ly/3wIAftM [48]
- Ariane-NG45 CT result generated by Google engineers. https://bit.ly/3Rgi5sV
- ICCAD04 Testcases: Bookshelf to Protobuf, CT Flow and Results. https://bit.ly/ [50] 3wskk2O

# ADDENDUM 1: RUNTIME AND COMPUTE RESOURCES

Table 8 presents the runtimes used to generate macro placement solutions for Ariane, BlackParrot and MemPool designs in NG45 enablements using *CT*, CMP, RePlAce, SA and AutoDMP. For *CT*, we report only the *CT* training time. We stop the SA runs after 12.5 hours using automated scripts. For CMP, we report only the runtime of the *place\_design -concurrent\_macros* command. During training, CT utilizes eight NVIDIA-V100 GPUs for training and two collect servers, where each collect server utilizes 96 CPUs to run 13 collect jobs. For SA, we launch 320 parallel SA jobs, where each job utilizes 1 CPU thread. RePlAce utilizes one CPU thread, whereas CMP utilizes eight CPU threads, to generate their respective solutions. Last, AutoDMP jobs are launched on an NVIDIA DGX-A100 machines with two GPU workers. From the table, we see that CT consumes substantially more runtime and compute resources than RePlAce or the commercial tool.

Table 8: Runtimes of different macro placers on Ariane, BlackParrot and MemPool Group in NG45 enablement.

| Design           | Runtime in Hours |      |         |      |         |  |  |
|------------------|------------------|------|---------|------|---------|--|--|
| Design           | CT               | CMP  | RePlAce | SA   | AutoDMP |  |  |
| Ariane-NG45      | 32.31            | 0.05 | 0.06    | 12.5 | 0.29    |  |  |
| BlackParrot-NG45 | 50.51            | 0.33 | 2.52    | 12.5 | 0.71    |  |  |
| MemPool-NG45     | 81.23            | 1.97 | N.A.    | 12.5 | 1.73    |  |  |

# ADDENDUM 2: FREQUENTLY ASKED QUESTIONS

A number of questions have been communicated since posting of our ISPD-2023 paper. The most up-to-date version of our FAQs document is available <a href="here">here</a>, as part of the MacroPlacement GitHub repo [33]. In the following, we provide the main FAQs to date.

### A. How was the UCSD replication of CT validated?

We obtained **two separate confirmations** from Google engineers that our running of CT was correct. These were received on August 10, 2022 and October 3, 2022.

**The first confirmation** was from Dr. Wenjie (Joe) Jiang on August 10, 2022

- We ran CT for the <u>Ariane netlist</u> available in the CT repository and shared the tensorboard <u>link</u> and the final <u>plc file</u> (which contains the macro locations of the final solution) with Google engineers.
- Our proxy wirelength cost, proxy density cost and proxy congestion cost of the final solution are respectively 0.0913, 0.5290 and 0.9017. The CT repo gives this <a href="link">link</a> to Google's training curve and final proxy cost for the same input netlist. The close match of training curves and final proxy cost values provided the desired confirmations.
- We received this comment from Dr. Jiang after sharing the final plc file: "This plc (wirelength 0.0913, density 0.5290 and congestion 0.9017) is very close to ours (assuming they use the default congestion\_weight=0.5). With more resources, their RL result could potentially improve further. This plc view (added on doc) also looks reasonable." Indeed, our training runs that were communicated to Google used congestion weight=0.5.

The second confirmation was from Mr. Guanhang Wu on October 3, 2022.

- We shared the clustered netlist of Ariane design with 6% floorplan utilization on NanGate45 with Guanhang. Here is the <u>link</u> to the details of Guanhang's run and our run. The close match of training curves, final proxy cost values and the Nature Table 1 metrics provided the desired confirmations.
- We mention this confirmation in Slide 17 of the <u>ISPD-2023 talk</u> and in Section 5.2.5.

The above-mentioned matches between our CT runs and Google engineers' CT runs provided confirmation as of last Fall that our environment is correct. All of our code has been open-sourced and unchanged since mid-January 2023. There have been no suggestions that it is incorrect in any way.

### B. Was Circuit Training intended by Google to provide the code that was used in the Nature paper?

Google has stated this on a number of occasions including those listed below. Of course, a key motivation for our MacroPlacement work has been that code to reproduce [9] has been only **partially** open-sourced in Circuit Training [23], and that the data used in [9] has not been made public.

- In the CT README.md: "This framework reproduces the methodology published in the Nature 2021 paper" (link)
- In the Nature Author Correction (March 31, 2022): "The code used to generate these data is available in the following GitHub repository: https://github.com/google-research/circuit\_training" (link)
- A Google Vice-President (Dr. Zoubin Ghahramani), on April 7, 2022: "Google stands by this work published in Nature [9] on ML for Chip Design, which has been independently replicated, open-sourced, and used in production at Google." (Twitter)
- The senior Nature author (Dr. Jeff Dean) at NeurIPS-2022 on December 2, 2022: "... Andrew Kahng's lab, a strong chip design research group, and they also reproduced the results" (Link)

### C. Did you use pre-trained models? How much does pre-training matter?

We did not use pre-trained models in our study. Note that it is impossible to replicate the pre-training described in the Nature paper [9], for two reasons: (1) the data set used for pre-training consists of 20 TPU blocks which are not open-sourced, and (2) the code for pre-training is not released either.

- In the Circuit Training repo [23], Google engineers write: "Our results training from scratch are comparable or better than the reported results in the paper (on page 22) which used fine-tuning from a pre-trained model. We are training from scratch because we cannot publish the pre-trained model at this time and the released code can provide comparable results." (link)
- The Stronger Baselines manuscript [11] showed that a pre-trained model helped to improve proxy cost for the TPU blocks, but failed to improve HPWL and congestion for the ICCAD04 benchmarks. The authors of [11] pre-trained their model for 48 hours using 200 CPUs and 20 GPUs with a training dataset of 20 TPU blocks.
- The Nature paper [9] did not show benefits from pre-training for Table 1 metrics. [9] only shows benefits (from the pre-trained model) in terms of runtime and final proxy cost.

# D. In your experiments how do the results of Simulated Annealing (SA) and Reinforcement Learning (i.e., Circuit Training) compare?

The solutions typically produced by human experts and SA are superior to those generated by the RL framework in the majority of cases we tested. Furthermore, in our experiments, SA in nearly all cases produces better results than Circuit Training, using less computational resources, across both benchmark sets that we studied.

- For ICCAD04 [21], in terms of proxy cost, SA beats CT in all cases and in terms of HPWL, SA beats CT in 16 out of 17 cases.
- For modern benchmarks, in terms of proxy cost, SA beats CT in four out of five cases, and in terms of routed wirelength, SA beats CT in five out of six cases.

### E. Which conclusions did you confirm from the Nature paper and from Stronger Baselines?

For the Nature paper [9]: We confirmed that Circuit Training [23] (narrowly) beats RePlAce [22] on modern testcases with respect to both proxy cost and Nature Table 1 metrics when it uses the initial placement as shown in Figure 2. (Out of 6 head-to-head comparisons for each available metric, RePlAce wins only 3/6 routed wirelength comparisons and 2/6 total power comparisons.) But human experts and some other baselines beat CT.

For Stronger Baselines [11]: We confirmed that SA outperforms Circuit Training on ICCAD04 benchmarks [21]. Out of 17 head-to-head comparisons for each available metric, Circuit Training wins 1/17 HPWL comparisons. The results are mixed for modern testcases, e.g., SA beats Circuit Training 5/6 times for routed wirelength, but Circuit Training beats SA 4/6 times (BlackParrot GF12 is a tie) for timing, i.e., TNS.

For Stronger Baselines: We confirmed that RePlAce beats Circuit Training **on ICCAD04 benchmarks**. Out of 17 head-to-head comparisons for each available metric, Circuit Training did not win any proxy cost or HPWL comparisons.

We were unable to confirm other conclusions of [9] or [11].

# F. Did it matter that Circuit Training used an initial placement from a physical synthesis tool?

Yes. Circuit Training [23] benefits **substantially** from its use of the placement locations that it obtains from physical synthesis.

- An ablation study is reported in Section 5.2.1. To test the effect of initial placement on CT outcomes, we generated three "vacuous" input placements for the Ariane-NG45 design. These three cases (1), (2) and (3) respectively have all standard cells and macros located at (600, 600), at the lower-left corner (0, 0), and at the upper-right corner (1347.1, 1346.8) of the layout canvas. For each case, we generate the clustered netlist, run CT and collect Nature Table 1 metrics (Link to all three Nature Table 1 metrics).
- We find that placement information in the input provides significant benefit to CT. When given locations from (Cadence CMP + Genus iSpatial) physical synthesis, CT's routed wirelength decreases by 10.32%, 7.24% and 8.17% compared to Cases (1), (2) and (3), respectively. See the Link to Nature Table 1 metrics.

### G. Are the benchmarks (testcases) that you use adequate to test modern macro placement techniques?

We believe so. We developed new, modern testcases that are mapped to modern, open technologies with full routing and timing information. Table 9 summarizes the numbers of flip-flops, macros, distinct macro sizes, and standard-cell instances in these testcases.

Table 9: Details of testcases.

| Testcase      | #FFs    | #Macros | #Macro<br>Types | #Insts<br>On NG45 |
|---------------|---------|---------|-----------------|-------------------|
| Araine        | 19,807  | 133     | 1               | 117,433           |
| BlackParrot   | 214,441 | 220     | 6               | 768,631           |
| MemPool Group | 360,724 | 324     | 4               | 2,729,405         |

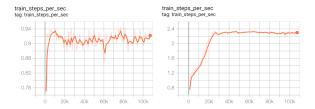

Figure 6: Train steps per second plot for our CT run and the CT run available in the CT repository for Ariane.

BlackParrot and MemPool Group are larger and have multiple sizes of macros. They are significantly more challenging than the Ariane testcase used by Google, as confirmed by a shuffling experiment described in Section 5.2.6.

We also use the ICCAD04 benchmarks [21] studied by Stronger Baselines [11]; these are heavily used and well-known in the academic literature. All the ICCAD04 and modern benchmarks are fully available for download. We welcome additional testcases that target criteria not covered by our existing testcases.

## H. Are the resources used to run Circuit Training good enough to reproduce the Nature result?

We believe the answer is Yes. We refer to the ISPD-2022 paper by Google authors S. Yu, E. Songhori, W. Jiang, T. Boyd, A. Goldie, A. Mirhoseini and S. Guadarrama, "Scalability and Generalization of Circuit Training for Chip Floorplanning" [YuS]BGMG-ISPD22].

- Training server. In [YuSJBGMG-ISPD22], the authors state: "We think the 8-GPU setup is able to produce better results primarily because it uses a global batch size of 1024, which makes learning more stable and reduces the noise of the policy gradient estimator. Therefore, we recommend using the full batch size suggested in our open-source framework [2] in order to achieve optimal results."
- Circuit Training [23] itself shows the use of an 8-GPU setup to reproduce their published Ariane results [link].
- We use eight NVIDIA-V100 GPUs to train the model for global batch size = 1024. The global batch size used in the Nature paper [9] and the global batch size used in our runs are the same (i.e., global batch size = 1024). [9] refers to the use of 16 GPUs. However, based on the statements given in [YuSJBGMG-ISPD22], and what Circuit Training describes for "Reproduce results", the final proxy cost achieved by our environment should not differ materially from the environment with 16 GPUs described in [9].
- Collect servers. Again in [YuSJBGMG-ISPD22], the Google authors state: "With distributed collection, the user can run many (10s-1000s) Actor workers with each collecting experience for a given policy, speeding up the data collection process." and, "As mentioned in Section 2.2, data collection and multi-GPU training in our framework are independent processes which can be optimized separately."

- We use two collect servers each running 13 collect jobs, i.e., a total of 26 collect jobs are used for data collection. By contrast, the Nature authors run 512 collect jobs for data collection. The number of collect servers used to run 512 collect jobs is not clear from the description given in the Nature paper. We expect our runtimes to be higher than what Nature reports and we account for this in our experiments.
- Train steps per second is the indicator of the CT training speed. In
  Figure 6, the left plot indicates the CT training speed for <u>Ariane</u>
  in our environment, i.e., 0.9 steps/second. The right plot indicates the CT training speed for Ariane that is posted in the CT
- repo, i.e., 2.3 steps/second. From this we infer that our runtime is expected to be 2.6x times larger than the runtime when the suggested resource (mentioned in the CT repo) is used.
- To make sure that we give the proper amount of resources to Circuit Training in our experiments, we observe from Google's published <u>Tensorboard</u> that training of <u>Ariane</u> took 14 hours. We therefore give 14 \* 2.6 = 36 hours to our Circuit Training environment. (This corresponds to 200 iterations, and this is the number of iterations that we uniformly give to Circuit Training in our experiments.)